МИНОБРНАУКИ РОССИИ

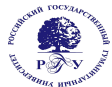

Федеральное государственное бюджетное образовательное учреждение высшего образования

**«Российский государственный гуманитарный университет»**

**(ФГБОУ ВО «РГГУ»)**

### ОТДЕЛЕНИЕ ИНТЕЛЛЕКТУАЛЬНЫХ СИСТЕМ В ГУМАНИТАРНОЙ СФЕРЕ

Кафедра математики, логики и интеллектуальных систем в гуманитарной сфере

# **ЛОГИЧЕСКОЕ ПРОГРАММИРОВАНИЕ**

### РАБОЧАЯ ПРОГРАММА ДИСЦИПЛИНЫ

45.03.04 Интеллектуальные системы в гуманитарной сфере

Разработка и программирование интеллектуальных систем Уровень квалификации выпускника: бакалавр

Форма обучения очная

РПД адаптирована для лиц с ограниченными возможностями здоровья и инвалидов

Москва 2019, 2020

Логическое программирование Рабочая программа дисциплины Составитель: Кандидат физико-математических наук, доцент Е. А. Ефимова

…………………………………………………………

УТВЕРЖДЕНО Протокол заседания кафедры МЛиИС  $N<sub>°</sub>$  7 от 10.06.2019

### **ОГЛАВЛЕНИЕ**

### **1. Пояснительная записка**

1.1 Цель и задачи дисциплины

1.2. Формируемые компетенции, соотнесённые с планируемыми результатами обучения по дисциплине

1.3. Место дисциплины в структуре образовательной программы

### **2. Структура дисциплины**

**3. Содержание дисциплины**

**4. Образовательные технологии**

### **5. Оценка планируемых результатов обучения**

- 5.1. Система оценивания
- 5.2. Критерии выставления оценок

5.3. Оценочные средства (материалы) для текущего контроля успеваемости,

промежуточной аттестации обучающихся по дисциплине

### **6. Учебно-методическое и информационное обеспечение дисциплины**

6.1. Список источников и литературы

6.2. Перечень ресурсов информационно-телекоммуникационной сети «Интернет»

### **7. Материально-техническое обеспечение дисциплины**

### **8. Обеспечение образовательного процесса для лиц с ограниченными возможностями здоровья**

### **9. Методические материалы**

- 9.1. Планы практических занятий
- 9.2. Методические рекомендации по подготовке письменных работ

### **Приложения**

Приложение 1. Аннотация дисциплины Приложение 2. Лист изменений

### **РАБОЧАЯ ПРОГРАММА ДИСЦИПЛИНЫ**

### **1. Пояснительная записка**

1.1. Цели и задачи дисциплины

Цель дисциплины*:* подготовка специалиста, знающего основные понятия логического программирования и языка Пролог, а также владеющего основными методами и обладающего навыками разработки программ на языке Пролог.

Задачи дисциплины:

- приобретение студентами знаний, требуемых для правильного понимания роли и места логического программирования в современных компьютерных технологиях;
- формирование у студентов логического мышления;
- овладение основными приемами программирования;
- выработка у студентов навыков практического использования современных систем логического программирования в учебной и будущей профессиональной деятельности.
- 1.2. Перечень планируемых результатов обучения по дисциплине, соотнесенных с индикаторами достижения компетенций

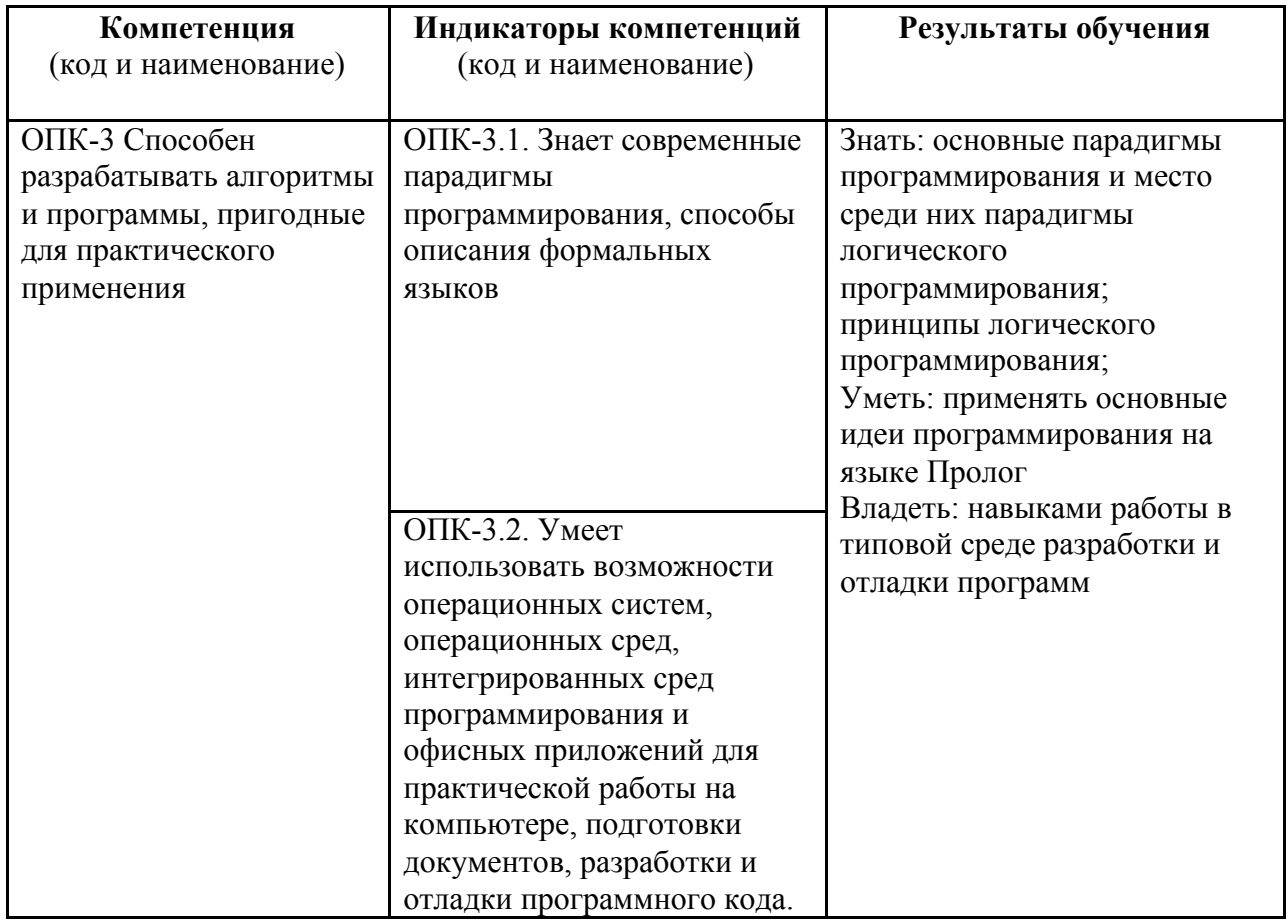

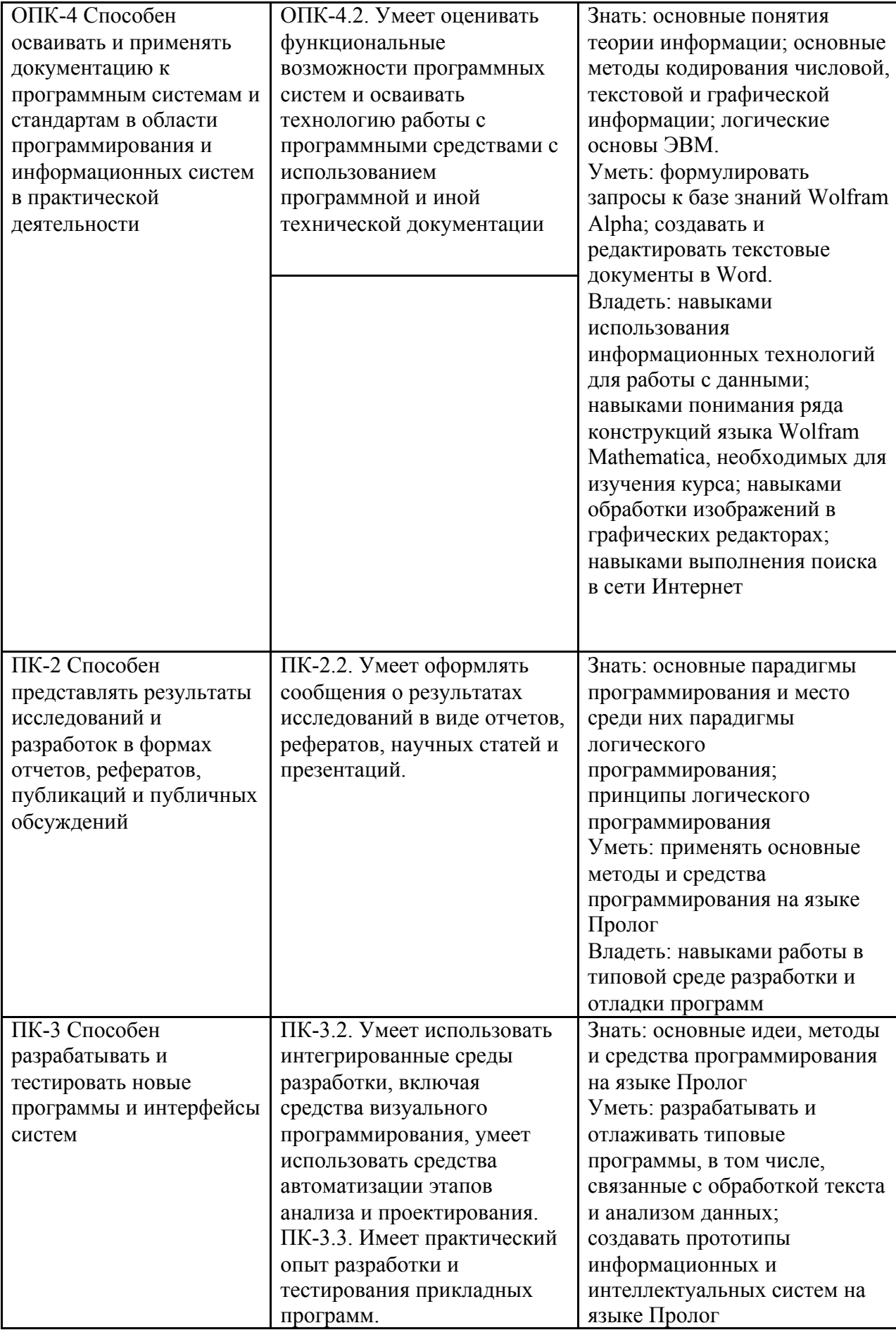

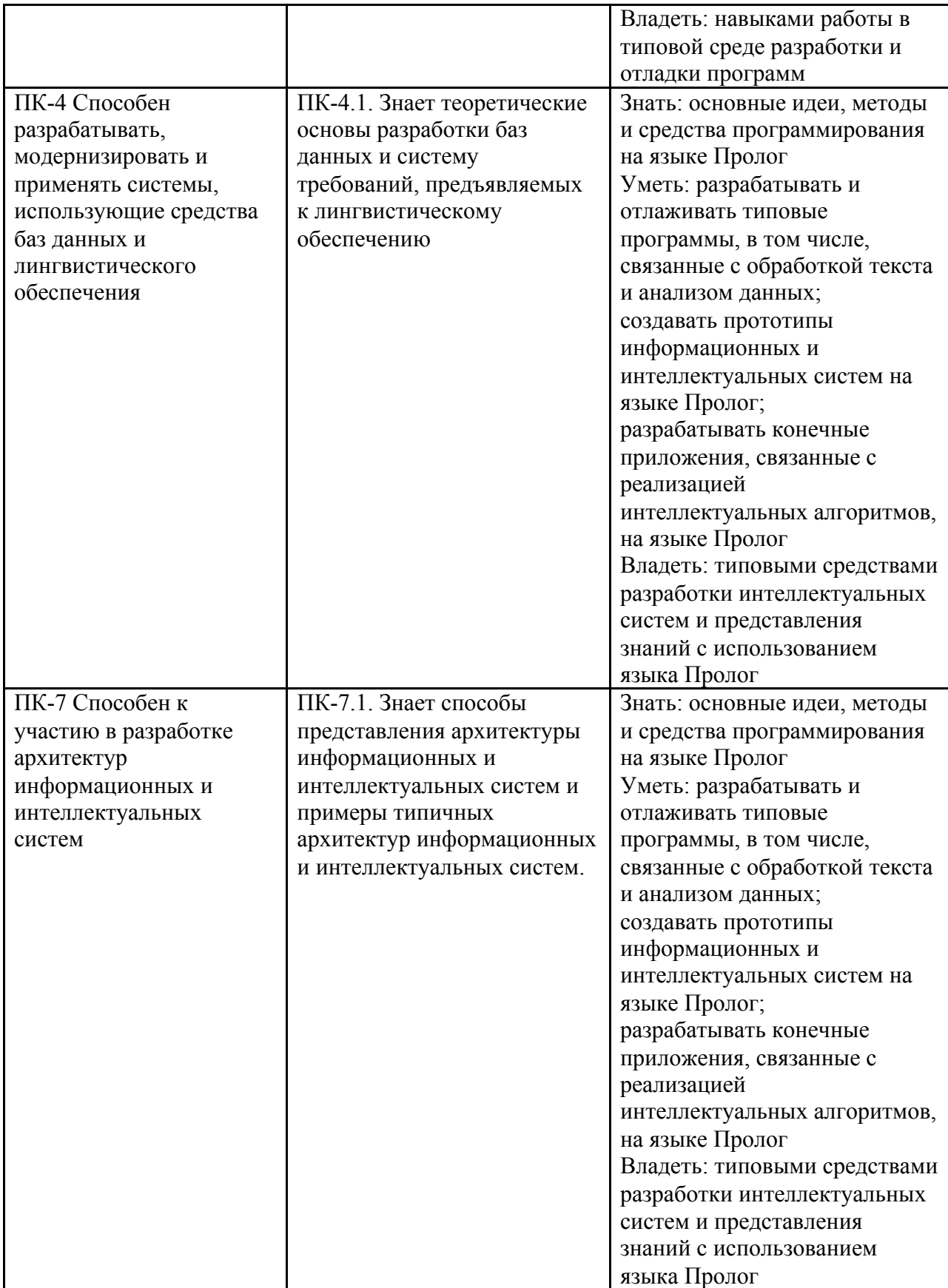

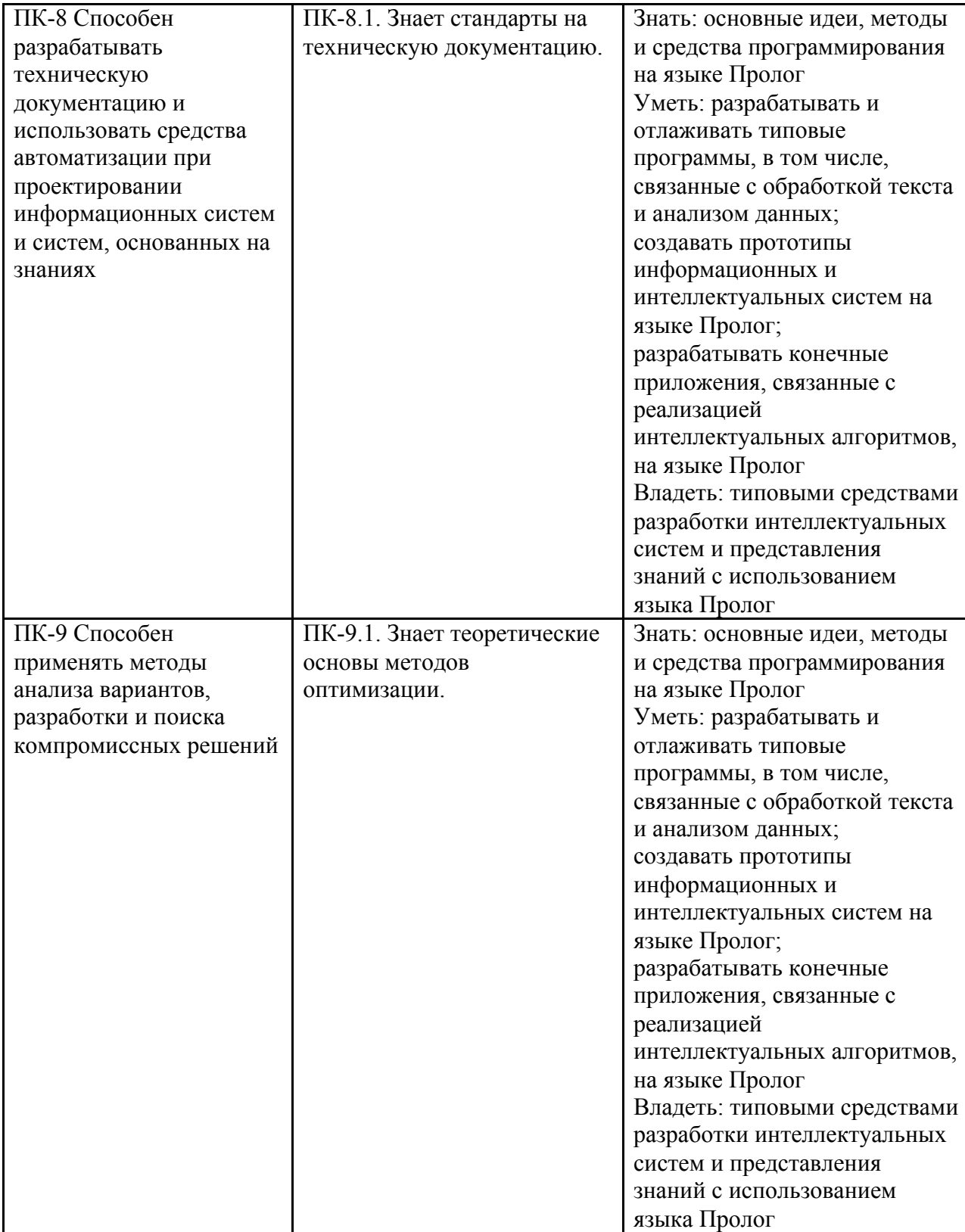

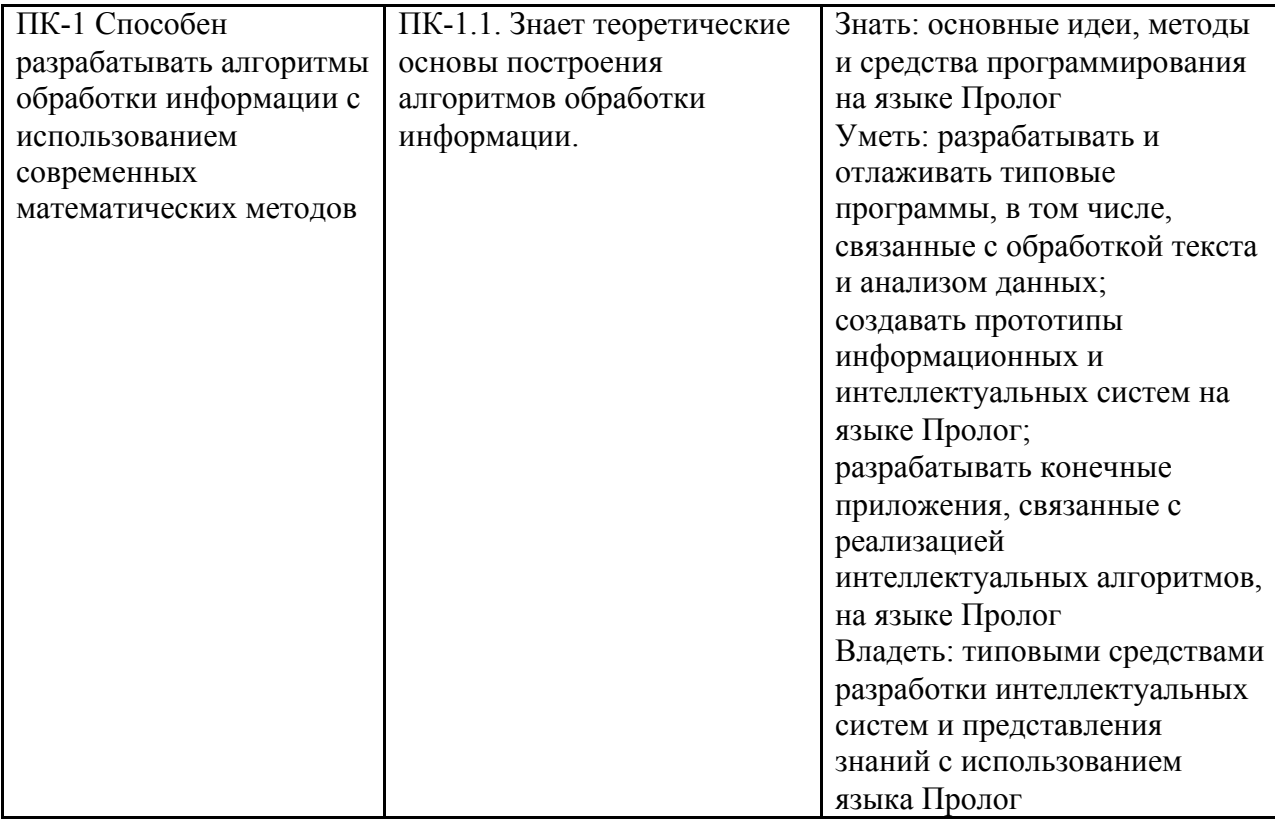

### 1.3. Место дисциплины в структуре основной образовательной программы

Дисциплина «Логическое программирование» относится к обязательной части, формируемой участниками образовательных отношений базовой части блока дисциплин учебного плана.

Для освоения дисциплины необходимы знания, умения и владения:

- знание основных понятий математической логики и основ программирования;
- умение использовать математические методы в технических приложениях;
- владение основными методами алгебры.

В результате освоения дисциплины формируются знания, умения и владения, необходимые для изучения следующих дисциплин и прохождения практик: интеллектуальные системы, введение в компьютерную лингвистику, базы данных, интеллектуальный анализ данных и машинное обучение, визуальное программирование, методология разработки интеллектуальных систем, введение в робототехнику.

### **2. Структура дисциплины**

### **Структура дисциплины для очной формы обучения**

Общая трудоемкость дисциплины составляет 11 з.е., 396 ч., в том числе контактная работа обучающихся с преподавателем 126 ч., промежуточная аттестация 20 ч., самостоятельная работа обучающихся 250 ч.

Курс «Логическое программирование» делится на две части:

- «Логическое программирование. Часть 1», читается в третьем семестре;
- «Логическое программирование. Часть 2», читается в четвертом семестре.

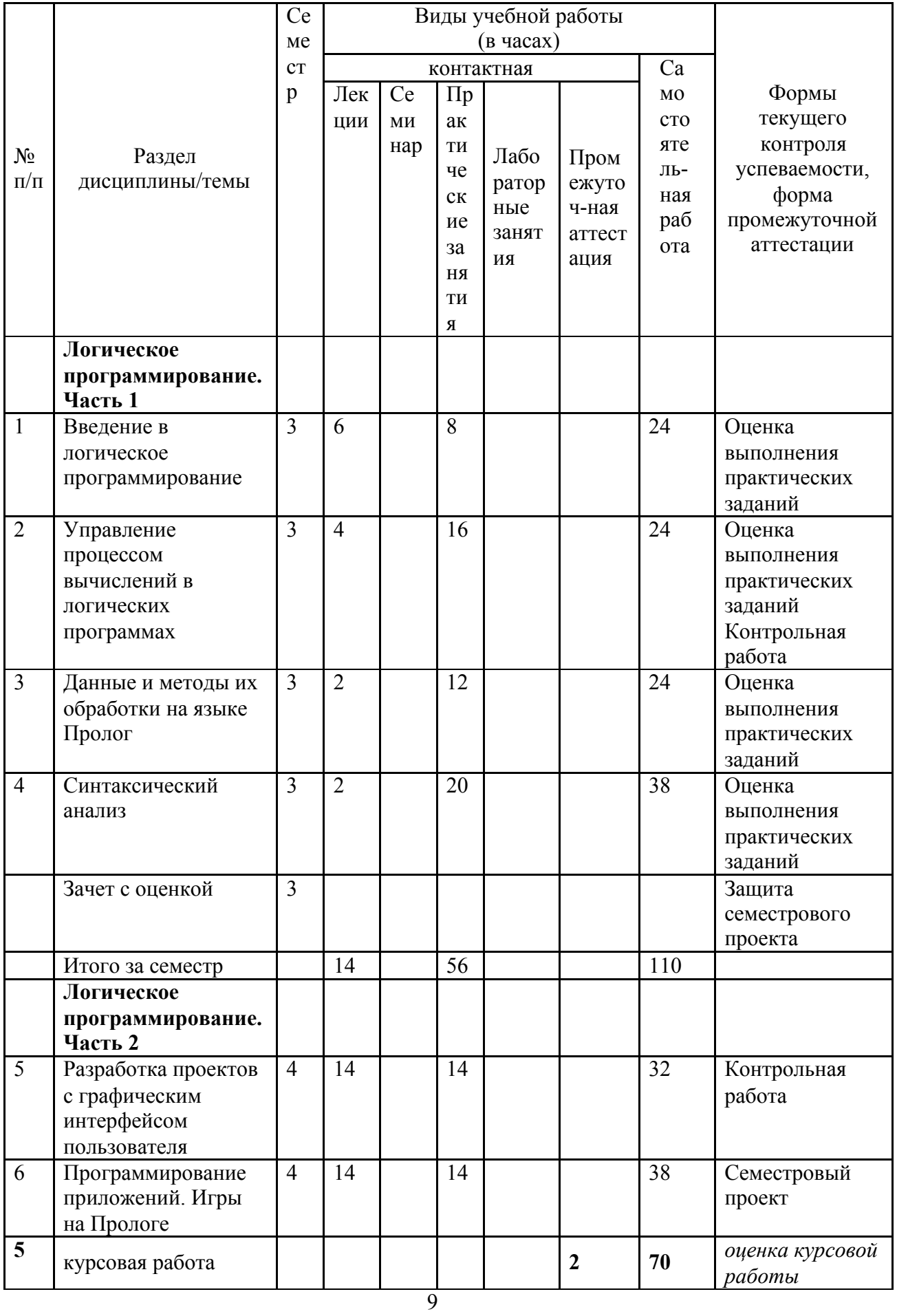

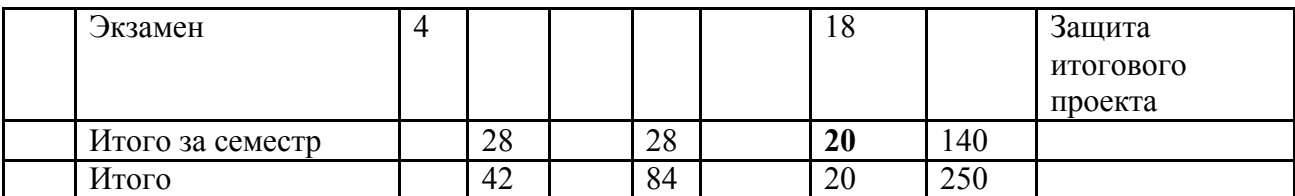

## **3. Содержание дисциплины**

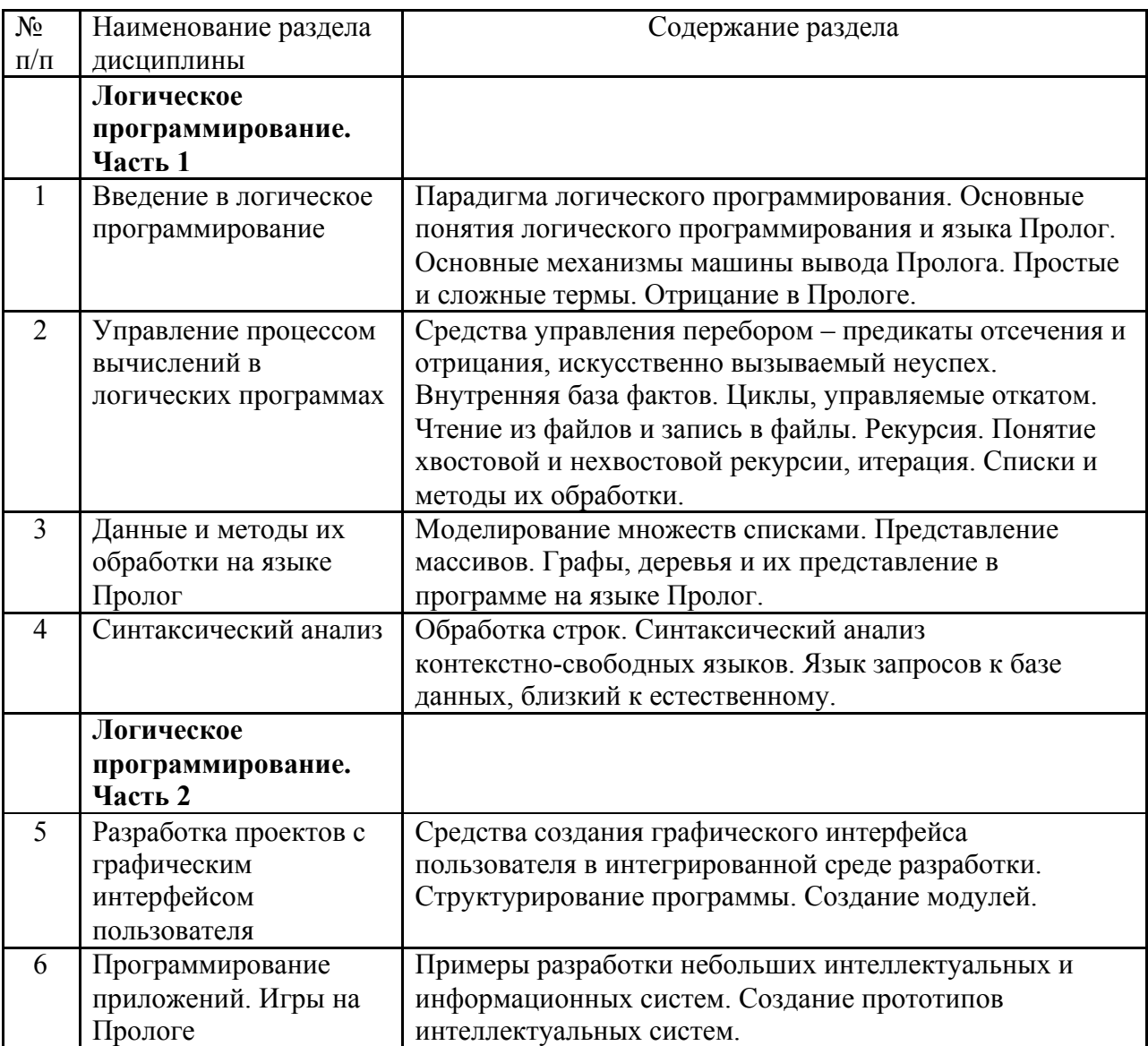

### **4. Образовательные технологии**

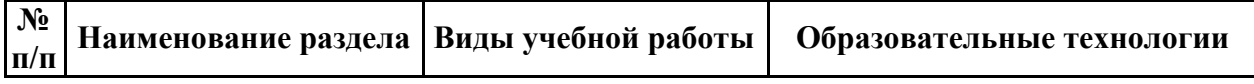

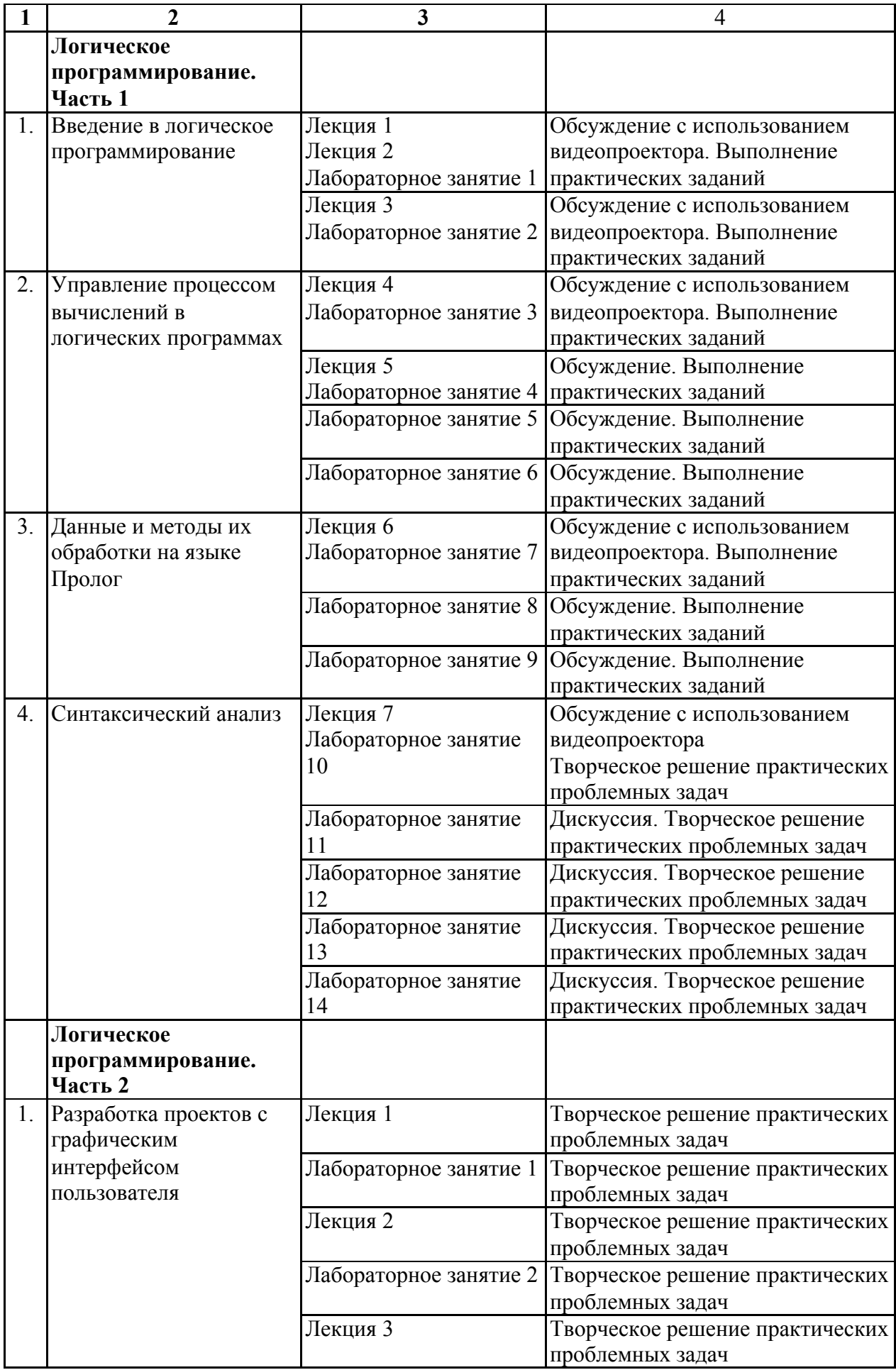

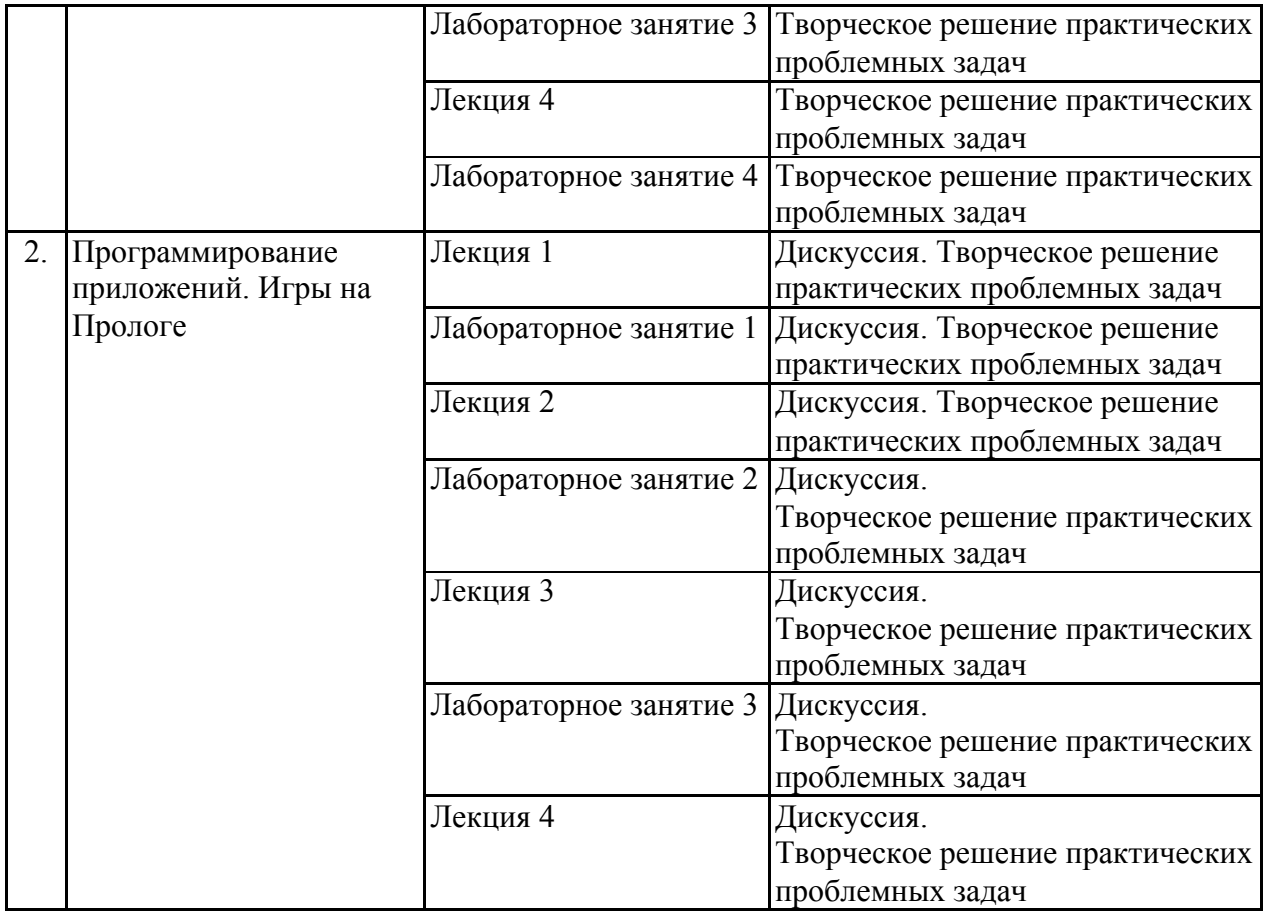

# **5. Оценка планируемых результатов обучения**

### **5.1. Система оценивания**

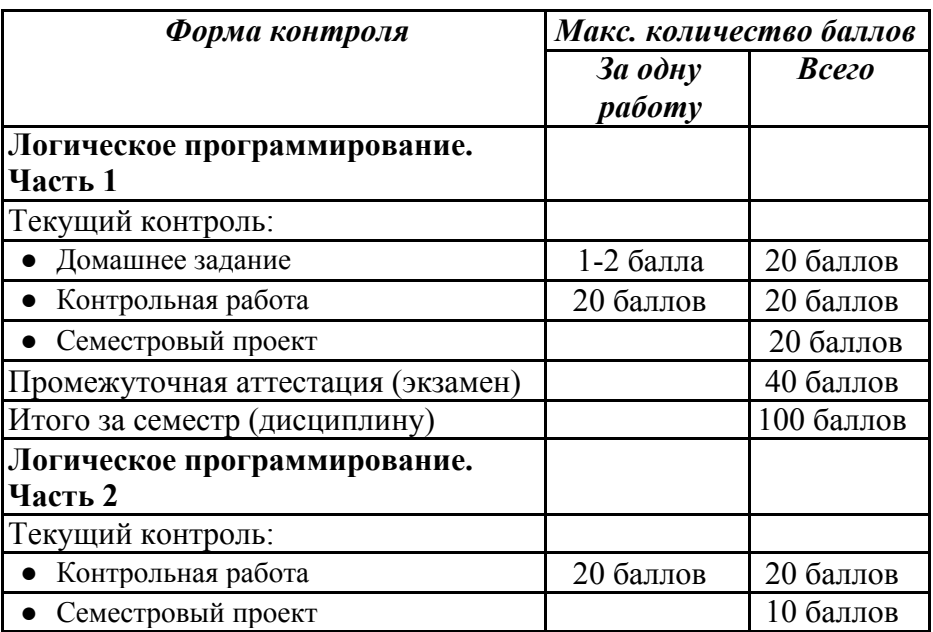

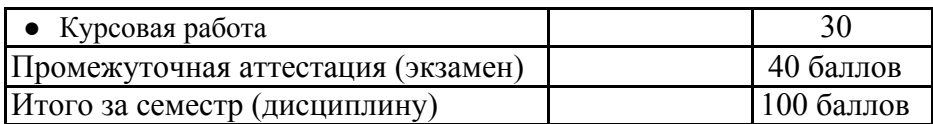

Полученный совокупный результат конвертируется в традиционную шкалу оценок и в шкалу оценок Европейской системы переноса и накопления кредитов (European Credit Transfer System; далее – ECTS) в соответствии с таблицей:

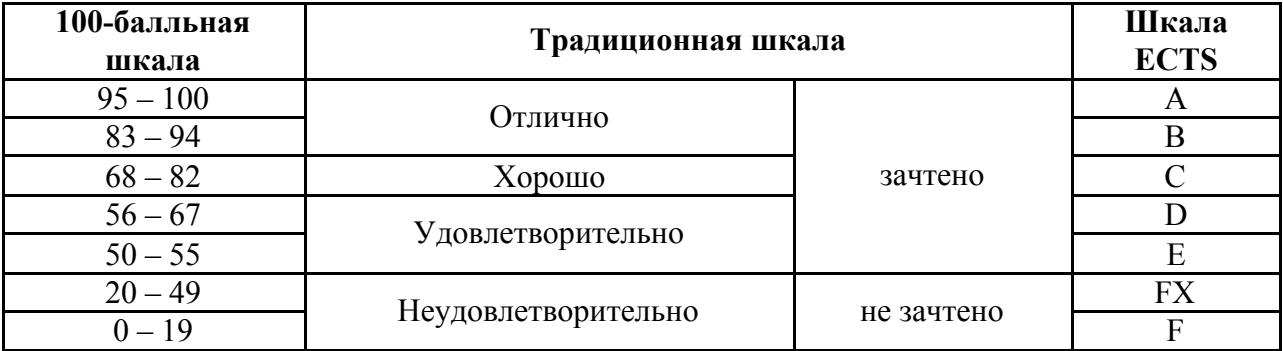

5.2. Критерии выставления оценки по дисциплине

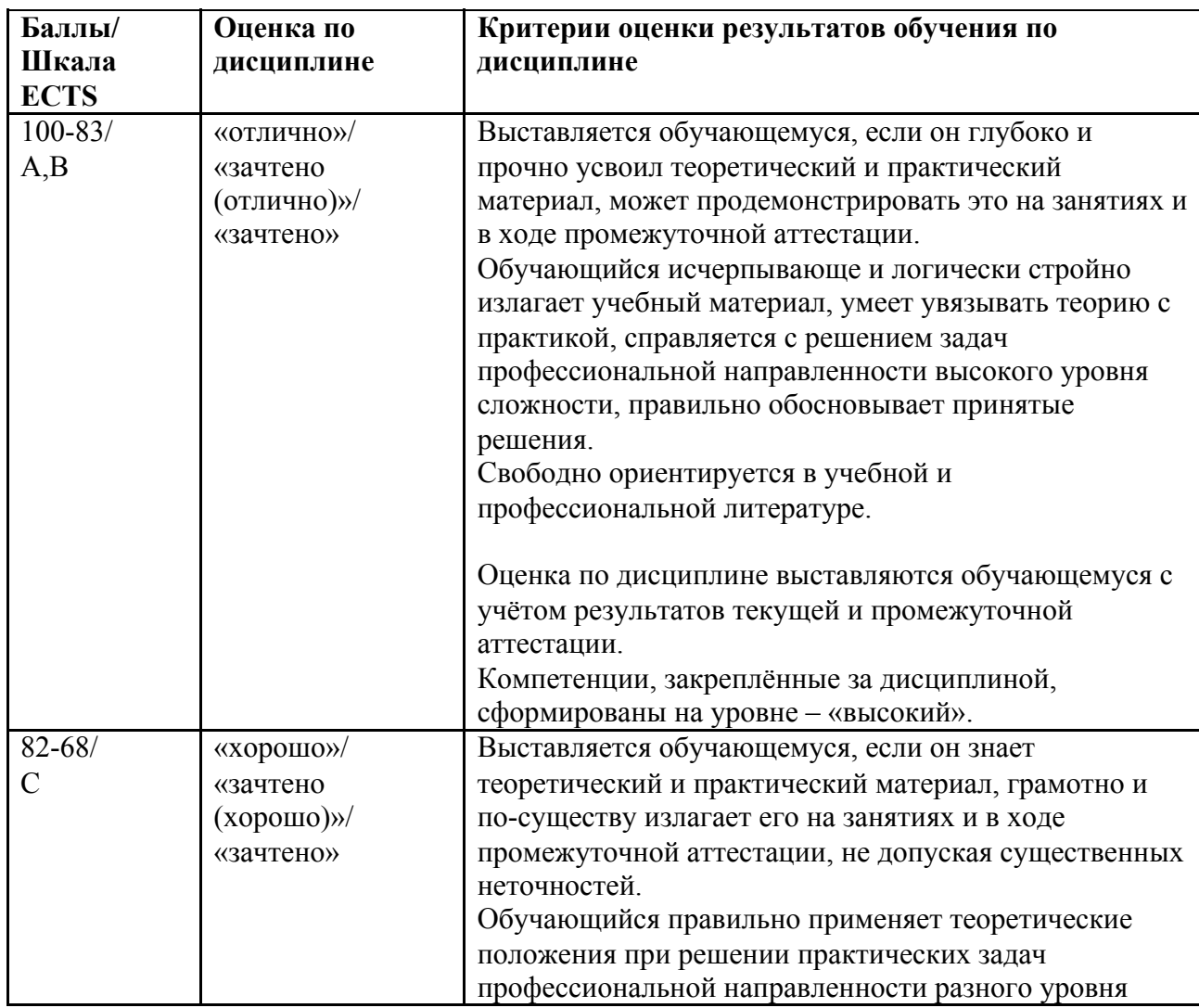

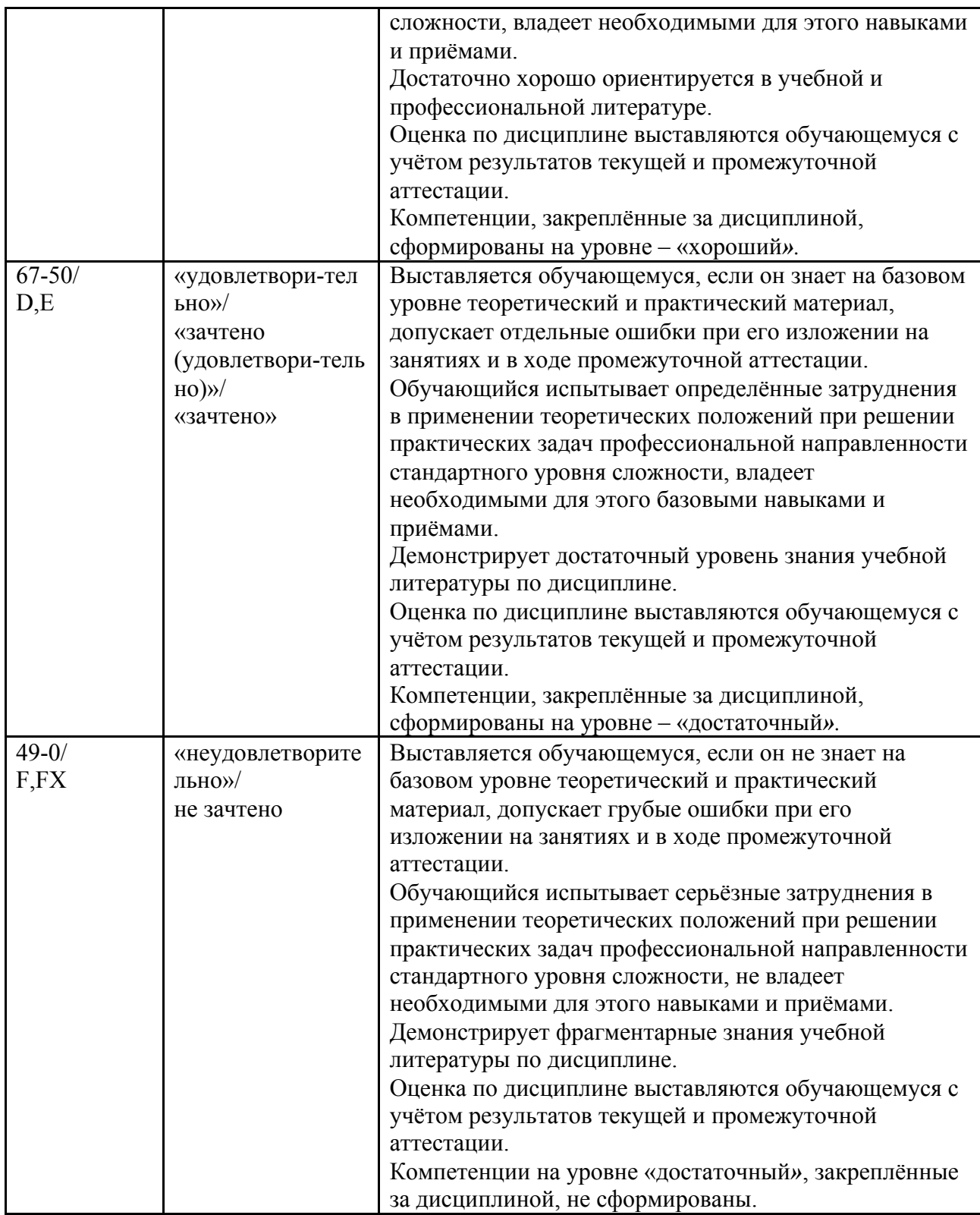

### **Описание показателей и критериев оценивания с учетом специфики**

### *Текущий контроль*

При оценивании выполнения домашнего задания учитываются:

- знание теоретического материала (0-2 балла);
- правильное написание программы (0-2 балла);
- умение объяснить, как работает программа (0-2 балла).

При оценивании контрольной работы учитывается:

- правильность определения предикатов (1-4 балла);
- количество выполненных заданий (4 балла за каждое задание);
- умение объяснить ход решения (0-2 балла)*.*

При оценивании семестрового проекта учитывается:

- полнота выполнения задания (1-10 баллов);
- умение модифицировать программу (1-10 баллов);
- творческий подход к выполнению задания (1-5 баллов).

При оценивании итогового приложения учитывается:

- умение самостоятельной разработки программ (1-10 баллов);
- сложность разработки программы (1-10 баллов);
- творческий подход к выполнению задания (1-5 баллов).

#### *Промежуточная аттестация (экзамен)*

При проведении промежуточной аттестации в третьем семестре студент должен защитить семестровый проект и выполнить дополнительные задания к приложению, а также решить две практические задачи и объяснить, как работают программы.

При оценивании защиты семестрового проекта учитывается:

- навыки модификации интерфейса пользователя слабые, обработка ошибок производится не везде (1-3 балла);
- интерфейс пользователя модифицируется свободно, имеются трудности в улучшении функциональности (4-7 баллов);
- изменение функциональности производится без затруднений, но обработка ошибок пропускается (8-11 баллов);
- модификация проекта производится свободно, обработка исключений произведена полностью, проект отличается оригинальностью (12-20 баллов).

При оценивании решения задачи учитывается:

- программа не работает, сделана небольшая часть (1-2 балла);
- программа написана по устно описанному алгоритму (3-8 баллов);
- программа работает правильно и написана полностью самостоятельно (9-10 баллов).

При проведении промежуточной аттестации в четвертом семестре студент должен защитить итоговое приложение.

При оценивании защиты итогового проекта учитывается:

- навыки модификации графического интерфейса пользователя слабые, обработка ошибок производится не везде (1-3 балла);
- графический интерфейс пользователя модифицируется свободно, имеются трудности в улучшении функциональности (4-7 баллов);
- изменение функциональности производится без затруднений, но обработка ошибок пропускается (8-11 баллов);
- модификация проекта производится свободно, обработка исключений произведена полностью, проект отличается оригинальностью (12-15 баллов).

При оценивании курсовой работы учитывается:

- оригинальность темы (1-5 балла);
- степень самостоятельности написания программы (1-5 баллов);
- сложность программы (1-5 баллов);
- профессиональный подход к разработке программы (1-10 баллов).
- текст курсовой работы (1-10 баллов).

### 5.3. **Оценочные средства (материалы) для текущего контроля успеваемости, промежуточной аттестации обучающихся по дисциплине**

### **Пример домашнего задания**

- 1. Напишите программу, определяющую полное число лет человека на текущий день по его дате рождения.
- 2. Сгенерируйте с помощью коллектора решений списки всех белых и всех черных клеток шахматной доски.
- 3. Напишите программу для решения следующей логической задачи. Каждый школьник, посещающий бассейн и любящий детективы, ходит в библиотеку. Каждый школьник, занимающийся музыкой, посещает бассейн или любит детективы. Никто из школьников, не посещающих бассейн и не ходящих в библиотеку, не занимается музыкой. Каждый школьник, посещающий бассейн и занимающийся музыкой, любит детективы. Ни один из школьников, которые ходят в библиотеку, не посещает бассейн. Что можно сказать о школьниках, которые занимаются музыкой: посещают ли они бассейн, любят ли они детективы и ходят ли они в библиотеку?

### **Пример контрольной работы в первой части курса**

- 1. Удалить все нули из списка целых чисел.
- 2. Вставить заданный элемент на заданную позицию с конца списка.
- 3. Найти в неориентированном графе все вершины, отстоящие от заданной вершины не более чем на N ребер.
- 4. Найти сумму вершин произвольного дерева из целых чисел.
- 5. Удалить из двоичного дерева все вершины, не имеющие потомков.

### **Пример контрольной работы во второй части курса**

Создать форму и всплывающее меню в ней, которое содержит 3 пункта: «вставить картинку», «вставить текст», «очистить» и «изменить положение текста». При выборе пункта «вставить картинку» появляется предложение выбрать файл, содержащий картинку. Затем вставляется выбранная картинка. При выборе «вставить текст» вставляется статический текст, который по умолчанию располагается в центре, но его местоположение — «слева вверху» или «в центре» можно изменять с помощью соответствующего пункта меню. При выборе «очистить» форма очищается.

### **Примерная тематика семестровых проектов**

- 1. «Родственные отношения».
- 2. Династия («Романовы», «Рюриковичи» и др.)
- 3. География России (описать взаимоотношения между географическими объектами некоторой области).
- 4. Биология (описать взаимоотношения между растениями некоторого семейства).
- 5. Естественные языки (описать взаимоотношения между языками в некоторой группе языков).
- 6. Языки программирования (описать взаимоотношения между языками в некоторой группе языков — функциональные языки, логические и т.д.).

### **Примерная тематика итоговых приложений и курсовых работ**

1. Разработка информационной системы и создание языка запросов к ней на языке, близком к естественному языку.

- 2. Реализация эффективных алгоритмов поиска путей на графе с визуализацией процесса поиска.
- 3. Моделирование диалога человека с роботом на русском языке.
- 4. Моделирование перемещения робота на прямоугольном поле в условиях меняющейся среды.
- 5. Моделирование перемещения группы роботов на прямоугольном поле.
- 6. Разработка системы тестирования учащихся.
- 7. Программирование игр.
- 8. Разработка интеллектуального собеседника.
- 9. Разработка экспертной системы.
- 10. Разработка системы символьной обработки логических выражений с выводом дерева преобразований.
- 11. Разработка решателей уравнений или систем уравнений (алгебраических, физических или финансовых).
- 12. Разработка системы обучения на примерах.

### 6. **Учебно-методическое и информационное обеспечение дисциплины**

### 6.1. **Список источников и литературы**

а) *Основная литература*

- 1. Братко И. Алгоритмы искусственного интеллекта на языке PROLOG Изд. 3-е. М.: Издательский дом «Вильямс», 2004. – 640 с.
- 2. Ефимова Е.А. Программирование на языке Пролог для задач искусственного интеллекта: Введение в логическое программирование: Учебник. – М.: РГГУ, 2019. – 408 с.
- 3. Ефимова Е.А. Программирование на языке Пролог для задач искусственного интеллекта: Интеллектуальные системы: учебное пособие [Электронный ресурс] – М.: РГГУ, 2019. – 202 с. – Режим доступа: <http://elib.lib.rsuh.ru/elib/000013499>
- 4. Ефимова Е.А. Основы программирования на языке Visual Prolog (учебное пособие) // ИНТУИТ [Электронный ресурс] / Нац. открытый ун-т. – Опубликовано 12.02.2014. – http://www.intuit.ru/studies/courses/12333/1180/info.
- 5. Ефимова Е.А. Разработка приложений на языке Visual Prolog (учебное пособие) // ИНТУИТ [Электронный ресурс] / Нац. открытый ун-т. – Опубликовано 08.08.2015. – <http://www.intuit.ru/studies/courses/3507/749/info>.
- 6. Марков В.Н. Современное логическое программирование на языке Visual Prolog 7.5: учебник – СПб.: БХВ-Петербург, 2016. – 544 с.

### б) *Дополнительная литература*

- 1. Гагарина Л.Г., Кокорева Е.В., Виснадул Б.Д. Технология разработки программного обеспечения: Учеб. пос.; Под ред. проф. Л.Г.Гагариной - М.: ИД ФОРУМ: НИЦ Инфра-М, 2013. - 400 с.: ил.; 60x90 1/16. - (Высшее обр.). (п) ISBN 978-5-8199-0342-1 <http://znanium.com/bookread2.php?book=389963>
- 2. Документация к используемой интегрированной среде разработки (http://www.visual-prolog.com; <http://wiki.visual-prolog.com/>).
- 3. Ездаков, А. Л. Функциональное и логическое программирование [Электронный ресурс]: учебное пособие. - 2-е изд. - М.: БИНОМ. Лаборатория знаний, 2011. - 119 с. : ил. ; 60x90/16. - ISBN 978-5-9963-0575-9. <http://znanium.com/catalog.php?bookinfo=366490>
- 4. Клоксин У. Программирование на языке Пролог. М.: Мир, 1987. 336 с.
- 5. Теория и практика логического программирования на языке Visual Prolog 7: Учебное пособие для вузов / Цуканова Н.И., Дмитриева Т.А. - М.: Гор. линия-Телеком, 2013. –

232 с.: 60x90 1/16. - (Учебное пособие для высших учебных заведений) ISBN 978-5-9912-0194-0 <http://znanium.com/catalog.php?bookinfo=414543>

6. Шустова Л.И., О.В. Тараканов О.В. Базы данных: учебник - М.: НИЦ ИНФРА-М, 2016. - 336 с.: 60x90 1/16. - (Высшее образование) (Переплёт 7БЦ) ISBN 978-5-16-010485-0 <http://znanium.com/bookread2.php?book=751611>

### 6.2. **Перечень ресурсов информационно-телекоммуникационной сети «Интернет», необходимый для освоения дисциплины**

- 1. [http://www.visual-prolog.com](http://www.visual-prolog.com/).
- 2. [http://wiki.visual-prolog.com.](http://wiki.visual-prolog.com/)
- 3. Ефимова Е.А. Программирование на языке Пролог для задач искусственного интеллекта: Интеллектуальные системы: учебное пособие [Электронный ресурс] – М.: РГГУ, 2019. – 202 с. – Режим доступа: <http://elib.lib.rsuh.ru/elib/000013499>
- 4. Ефимова Е.А. Основы программирования на языке Visual Prolog (учебное пособие) // ИНТУИТ [Электронный ресурс] / Нац. открытый ун-т. – Опубликовано 12.02.2014. – [http://www.intuit.ru/studies/courses/12333/1180/info.](http://www.intuit.ru/studies/courses/12333/1180/info)
- 5. Ефимова Е.А. Разработка приложений на языке Visual Prolog (учебное пособие) // ИНТУИТ [Электронный ресурс] / Нац. открытый ун-т. – Опубликовано 08.08.2015. – [http://www.intuit.ru/studies/courses/3507/749/info.](http://www.intuit.ru/studies/courses/3507/749/info)

### **Перечень БД и ИСС**

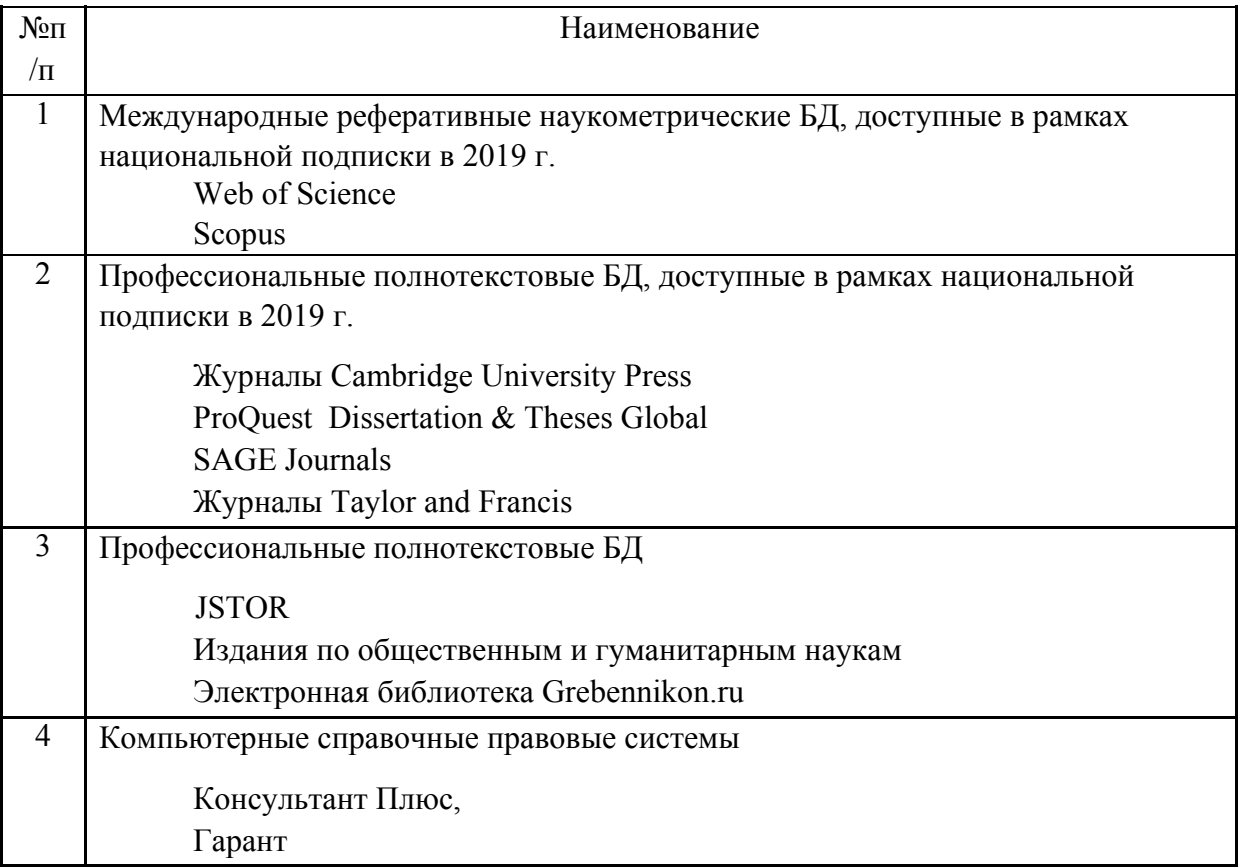

### 7. **Материально-техническое обеспечение дисциплины**

Для осуществления образовательного процесса по дисциплине необходим компьютерный класс с компьютерами для каждого студента и преподавателя, с доской и маркерами, проектором, подсоединенным к компьютеру преподавателя. В классе должен обеспечиваться выход в Интернет. Этим условиям удовлетворяет, например, компьютерный класс 311 (2 корпус).

### *1.* **Перечень ПО**

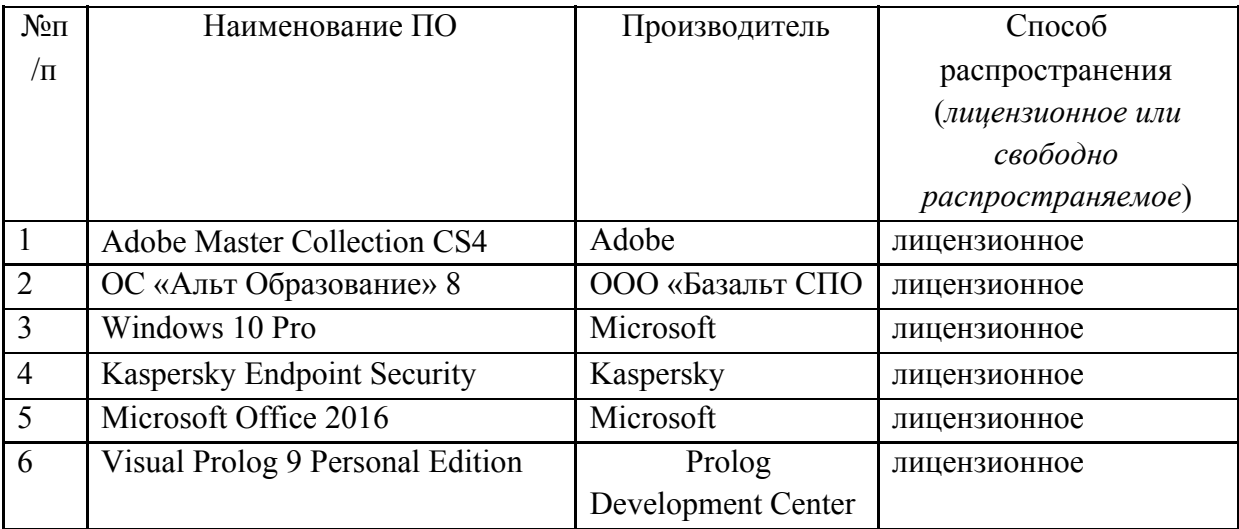

### **8. Обеспечение образовательного процесса для лиц с ограниченными возможностями здоровья и инвалидов**

В ходе реализации дисциплины используются следующие дополнительные методы обучения, текущего контроля успеваемости и промежуточной аттестации обучающихся в зависимости от их индивидуальных особенностей:

● для слепых и слабовидящих:

- лекции оформляются в виде электронного документа, доступного с помощью компьютера со специализированным программным обеспечением;

- письменные задания выполняются на компьютере со специализированным программным обеспечением, или могут быть заменены устным ответом;

- обеспечивается индивидуальное равномерное освещение не менее 300 люкс;

- для выполнения задания при необходимости предоставляется увеличивающее устройство; возможно также использование собственных увеличивающих устройств;

- письменные задания оформляются увеличенным шрифтом;

- экзамен и зачёт проводятся в устной форме или выполняются в письменной форме на компьютере.

● для глухих и слабослышащих:

- лекции оформляются в виде электронного документа, либо предоставляется звукоусиливающая аппаратура индивидуального пользования;

- письменные задания выполняются на компьютере в письменной форме;

- экзамен и зачёт проводятся в письменной форме на компьютере; возможно проведение в форме тестирования.

● для лиц с нарушениями опорно-двигательного аппарата:

- лекции оформляются в виде электронного документа, доступного с помощью компьютера со специализированным программным обеспечением;

- письменные задания выполняются на компьютере со специализированным программным обеспечением;

- экзамен и зачёт проводятся в устной форме или выполняются в письменной форме на компьютере.

При необходимости предусматривается увеличение времени для подготовки ответа.

Процедура проведения промежуточной аттестации для обучающихся устанавливается с учётом их индивидуальных психофизических особенностей. Промежуточная аттестация может проводиться в несколько этапов.

При проведении процедуры оценивания результатов обучения предусматривается использование технических средств, необходимых в связи с индивидуальными особенностями обучающихся. Эти средства могут быть предоставлены университетом, или могут использоваться собственные технические средства.

Проведение процедуры оценивания результатов обучения допускается с использованием дистанционных образовательных технологий.

Обеспечивается доступ к информационным и библиографическим ресурсам в сети Интернет для каждого обучающегося в формах, адаптированных к ограничениям их здоровья и восприятия информации:

● для слепых и слабовидящих:

- в печатной форме увеличенным шрифтом;

- в форме электронного документа;

- в форме аудиофайла.
- для глухих и слабослышащих:
- в печатной форме;
- в форме электронного документа.
- для обучающихся с нарушениями опорно-двигательного аппарата:
- в печатной форме;
- в форме электронного документа;
- в форме аудиофайла.

Учебные аудитории для всех видов контактной и самостоятельной работы, научная библиотека и иные помещения для обучения оснащены специальным оборудованием и учебными местами с техническими средствами обучения:

- для слепых и слабовидящих:
	- устройством для сканирования и чтения с камерой SARA CE;
	- дисплеем Брайля PAC Mate 20;
	- принтером Брайля EmBraille ViewPlus;
- для глухих и слабослышащих:

- автоматизированным рабочим местом для людей с нарушением слуха и слабослышащих;

- акустический усилитель и колонки;
- для обучающихся с нарушениями опорно-двигательного аппарата:
	- передвижными, регулируемыми эргономическими партами СИ-1;
	- компьютерной техникой со специальным программным обеспечением.

#### **9. Методические материалы**

9.1 **Планы практических занятий. Методические указания по организации и проведению**

#### **Тема 1 (4 ч.) Определение отношений в программе**

Цель занятия: изучить основные понятия логического программирования, научиться создавать консольные приложения.

Форма проведения – обсуждение, выполнение практических заданий.

Вопросы для обсуждения:

- 1. Понятие логической программы.
- 2. Декларативная семантика логической программы.
- 3. Создание консольных приложений.

Контрольные вопросы:

- 1. Основные понятия логического программирования.
- 2. Написать консольную программу «Hello, World!».
- 3. Создать консольное приложение «Родственные отношения».
- 4. Определить отношения «тетя» и «дядя» через базовые отношения.

Список источников и литературы:

1. Ефимова Е.А. Программирование на языке Пролог для задач искусственного интеллекта: Введение в логическое программирование: Учебник. – М.: РГГУ, 2019. С. 9-22, 32-53.

Перечень ресурсов информационно-телекоммуникационной сети «Интернет»: http://www.intuit.ru/studies/courses/12333/1180/lecture/19961

Материально-техническое обеспечение занятия: компьютерный класс с компьютером для каждого студента и преподавателя, проектор, экран, доска.

### **Тема 2 (4 ч.) Машина вывода Пролога**

Цель занятия: изучить вывод в языке Пролог, научиться писать и читать простые программы, создавать модули в консольном приложении и отлаживать программы.

Форма проведения – обсуждение, выполнение практических заданий.

Вопросы для обсуждения:

- 1. Унификация термов в языке Пролог.
- 2. Процедурная семантика логической программы.
- 3. Устройство вычислений в языке Пролог.
- 4. Отладка программ в среде разработки.
- 5. Сложные термы.
- 6. Условные выражения.
- 7. Отрицание в языке Пролог.

Контрольные вопросы:

- 1. Привести примеры унифицируемых и неунифицируемых сложных термов.
- 2. Построить дерево поиска пар «тетя племянник(ца)» для программы «Родственные отношения».
- 3. Как работает программа «Нравится»?
- 4. Как работает программа «Хобби»?
- 5. Написать программу поиска самых юных студентов.

Список источников и литературы:

1. Ефимова Е.А. Программирование на языке Пролог для задач искусственного интеллекта: Введение в логическое программирование: Учебник. – М.: РГГУ, 2019. С. 22-31, 54-72.

Перечень ресурсов информационно-телекоммуникационной сети «Интернет»: http://www.intuit.ru/studies/courses/12333/1180/lecture/19963

Материально-техническое обеспечение занятия: компьютерный класс с компьютером для каждого студента и преподавателя, проектор, экран, доска.

### **Тема 3 (4 ч.) Средства управления перебором**

Цель занятия: научиться использовать отсечение и отрицание для управления перебором.

Форма проведения – обсуждение, выполнение практических заданий.

Вопросы для обсуждения:

- 1. Статическое отсечение.
- 2. Динамическое отсечение.
- 3. Конструкция вычисления списка решений.
- 4. Режимы детерминизма предикатов.
- 5. Потоки параметров.
- 6. Решение логических задач методом «образовать и проверить».

Контрольные вопросы:

- 1. Как работает программа «Кино»?
- 2. Как работает программа «Прогнозы»?
- 3. Определить предикаты вычисления минимума двух чисел с помощью зеленого и красного отсечений.
- 4. Написать программу поиска корней квадратного уравнения.
- 5. Написать программу перебора двухзначных чисел.

Список источников и литературы:

1. Ефимова Е.А. Программирование на языке Пролог для задач искусственного интеллекта: Введение в логическое программирование: Учебник. – М.: РГГУ, 2019. С. 73-90.

Перечень ресурсов информационно-телекоммуникационной сети «Интернет»: http://www.intuit.ru/studies/courses/12333/1180/lecture/19965

Материально-техническое обеспечение занятия: компьютерный класс с компьютером для каждого студента и преподавателя, проектор, экран, доска.

### **Тема 4 (4 ч.) Внутренняя база данных**

Цель занятия: научиться создавать и использовать для решения задач внутренние базы данных в языке Пролог.

Форма проведения – обсуждение, выполнение практических заданий.

Вопросы для обсуждения:

- 1. Понятие факта-переменной.
- 2. Реализация цикла с помощью предиката fail.
- 3. Реализация цикла с помощью предиката repeat.
- 4. Объявление базы данных.
- 5. Добавление и удаление фактов.
- 6. Загрузка базы данных из файла и запись в файл.

Контрольные вопросы:

- 1. Устройство вложенных циклов.
- 2. Как работает программа «Книги»?
- 3. Как работает программа «Буквы»?
- 4. Написать программу, включающую разработку базы данных «Телефонная записная книжка».
- 5. Написать программу, в которой создается случайная пестрая лента.

#### Список источников и литературы:

1. Ефимова Е.А. Программирование на языке Пролог для задач искусственного интеллекта: Введение в логическое программирование: Учебник. – М.: РГГУ, 2019. С. 91-109, 117-118.

Перечень ресурсов информационно-телекоммуникационной сети «Интернет»: http://www.intuit.ru/studies/courses/12333/1180/lecture/19967

Материально-техническое обеспечение занятия: компьютерный класс с компьютером для каждого студента и преподавателя, проектор, экран, доска.

### **Тема 5 (8 ч.) Рекурсия. Списки**

Цель занятий: овладеть техникой обработки списков

Форма проведения – обсуждение, выполнение практических заданий.

Вопросы для обсуждения:

- 1. Рекурсивное определение отношений
- 2. Унификация списков
- 3. Длина списка, принадлежность элемента списку, соединение списков
- 4. Использование счетчиков и накопителей
- 5. Анонимные предикаты
- 6. Предикаты второго порядка

Контрольные вопросы:

- 1. Задача о ханойской башне
- 2. Факториал
- 3. Удаление из списка повторяющихся элементов
- 4. Перестановка элементов списка
- 5. Сортировка по заданному критерию

Список источников и литературы:

1. Ефимова Е.А. Программирование на языке Пролог для задач искусственного интеллекта: Введение в логическое программирование: Учебник. – М.: РГГУ, 2019. С. 119-139, 148-166, 168-179, 180-191, 203-204, 222.

Перечень ресурсов информационно-телекоммуникационной сети «Интернет»: http://www.intuit.ru/studies/courses/12333/1180/

Материально-техническое обеспечение занятия: компьютерный класс с компьютером для каждого студента и преподавателя, проектор, экран, доска.

### **Тема 6 (12 ч.) Графы и деревья**

Цель занятий: научиться искать пути на графах, а также строить деревья предков и потомков

Форма проведения – обсуждение, выполнение практических заданий.

Вопросы для обсуждения:

- 1. Поиск в глубину
- 2. Поиск кратчайших путей
- 3. Поиск в ширину
- 4. Дерево предков
- 5. Дерево потомков

Контрольные вопросы:

- 1. Построить дерево предков для базы данных «Родственники»
- 2. Построить дерево потомков для базы данных «Родственники»
- 3. Найти всех родственников и свойственников для заданной персоны

Список источников и литературы:

1. Ефимова Е.А. Программирование на языке Пролог для задач искусственного интеллекта: Введение в логическое программирование: Учебник. – М.: РГГУ, 2019. С. 226-248, 269-270.

Перечень ресурсов информационно-телекоммуникационной сети «Интернет»: http://www.intuit.ru/studies/courses/12333/1180/

Материально-техническое обеспечение занятия: компьютерный класс с компьютером для каждого студента и преподавателя, проектор, экран, доска.

### **Тема 7 (20 ч.) Синтаксический анализ**

Цель занятий: познакомиться с понятием формальной грамматики, разработать язык запросов к базе данных, близкий к естественному

Форма проведения – обсуждение, выполнение практических заданий.

Вопросы для обсуждения:

- 1. Анализ логических выражений
- 2. Разработка грамматики языка запросов
- 3. Разработка языка запросов
- 4. Вычисление ответов на запросы

Контрольные вопросы:

1. Дополнение языка запросов

2. Расширение вычислителя ответов на запросы

Список источников и литературы:

1. Ефимова Е.А. Программирование на языке Пролог для задач искусственного интеллекта: Введение в логическое программирование: Учебник. – М.: РГГУ, 2019. С. 272-273, 278-284, 293-299, 310.

Перечень ресурсов информационно-телекоммуникационной сети «Интернет»: http://www.intuit.ru/studies/courses/12333/1180/

Материально-техническое обеспечение занятия: компьютерный класс с компьютером для каждого студента и преподавателя, проектор, экран, доска.

### **Тема 8 (14 ч.) Разработка проектов с графическим интерфейсом пользователя**

Цель занятий: научиться писать типовые программы с графическим интерфейсом пользователя в среде разработки

Форма проведения – обсуждение, выполнение практических заданий.

Вопросы для обсуждения:

- 1. Основные элементы графического интерфейса пользователя.
- 2. Средства рисования.
- 3. Создание модулей.
- 4. Принципы разработки многооконного интерфейса пользователя.
- 5. Элементы управления.

Контрольные вопросы:

1. Разработка графического интерфейса пользователя для системы «Династия»

Список источников и литературы:

- 1. Ефимова Е.А. Программирование на языке Пролог для задач искусственного интеллекта: Введение в логическое программирование: Учебник. – М.: РГГУ, 2019. С. 360-389.
- 2. Ефимова Е.А. Разработка приложений на языке Visual Prolog. Лекции 1–7. <http://www.intuit.ru/studies/courses/3507/749/info>.

Перечень ресурсов информационно-телекоммуникационной сети «Интернет»: http://www.intuit.ru/studies/courses/3507/749/info/

Материально-техническое обеспечение занятия: компьютерный класс с компьютером для каждого студента и преподавателя, проектор, экран, доска.

### **Тема 9 (14 ч.) Программирование приложений. Игры на Прологе**

Цель занятий: научиться разрабатывать приложения на языке Visual Prolog, а также программировать игры на языке Пролог

Форма проведения – обсуждение, выполнение практических заданий.

Вопросы для обсуждения:

- 1. Разработка игры «Жизнь».
- 2. Принципы разработки игр пользователя с компьютером.

3. Проектирование и разработка прототипов интеллектуальных и информационных систем.

Контрольные вопросы:

- 1. Разработка игры человека с компьютером «Реверси».
- 2. Разработка программы кластеризации.
- 3. Разработка интеллектуальной системы с использованием простого ДСМ-метода.

Список источников и литературы:

- 1. Ефимова Е.А. Программирование на языке Пролог для задач искусственного интеллекта: Введение в логическое программирование: Учебник. – М.: РГГУ, 2019. С. 312-339, 390-405.
- 2. Ефимова Е.А. Разработка приложений на языке Visual Prolog, Лекции 8-10. <http://www.intuit.ru/studies/courses/3507/749/info/>
- 3. Ефимова Е.А. Программирование на языке Пролог для задач искусственного интеллекта: Интеллектуальные системы: учебное пособие [Электронный ресурс] – М.: РГГУ, 2019. С. 65-189. – <http://elib.lib.rsuh.ru/elib/000013499>

Перечень ресурсов информационно-телекоммуникационной сети «Интернет»:

- 1. <http://www.intuit.ru/studies/courses/3507/749/info/>
- 2. <http://elib.lib.rsuh.ru/elib/000013499>

Материально-техническое обеспечение занятия: компьютерный класс с компьютером для каждого студента и преподавателя, проектор, экран, доска.

### **9.2. Методические рекомендации по подготовке письменных работ**

При подготовке к контрольным работам необходимо:

- 1) изучить теоретический материал, который обсуждался на практических занятиях;
- 2) выполнить не менее 3 упражнений к каждой главе учебника по пройденным темам (см. п. 9.1);
- 3) подготовить проекты, созданные во время занятий.

#### **АННОТАЦИЯ ДИСЦИПЛИНЫ**

Дисциплина «Логическое программирование» является частью блока дисциплин учебного плана. Дисциплина реализуется кафедрой математики, логики и интеллектуальных систем в гуманитарной сфере.

Цель дисциплины: подготовка специалиста, знающего основные понятия логического программирования и языка Пролог, а также владеющего основными методами и обладающего навыками разработки программ на языке Пролог. Задачи: приобретение студентами знаний, требуемых для правильного понимания роли и места логического программирования в современных компьютерных технологиях; формирование у студентов логического мышления; овладение основными приемами программирования; выработка у студентов навыков практического использования современных систем логического программирования в учебной и будущей профессиональной деятельности.

Дисциплина направлена на формирование следующих компетенций:

- ОПК-3 Способен разрабатывать алгоритмы и программы, пригодные для практического применения;
- ОПК-4 Способен осваивать и применять документацию к программным системам и стандартам в области программирования и информационных систем в практической деятельности;
- ПК-2 Способен представлять результаты исследований и разработок в формах отчетов, рефератов, публикаций и публичных обсуждений;
- ПК-3 Способен разрабатывать и тестировать новые программы и интерфейсы систем;
- ПК-4 Способен разрабатывать, модернизировать и применять системы, использующие средства баз данных и лингвистического обеспечения;
- ПК-7 Способен к участию в разработке архитектур информационных и интеллектуальных систем;
- ПК-8 Способен разрабатывать техническую документацию и использовать средства автоматизации при проектировании информационных систем и систем, основанных на знаниях;
- ПК-9 Способен применять методы анализа вариантов, разработки и поиска компромиссных решений;
- ПК-1 Способен разрабатывать алгоритмы обработки информации с использованием современных математических методов.

В результате освоения дисциплины обучающийся должен:

Знать:

- основные парадигмы программирования и место среди них парадигмы логического программирования;
- принципы логического программирования;
- основные идеи, методы и средства программирования на языке Пролог.

Уметь:

- разрабатывать и отлаживать типовые программы, в том числе, связанные с обработкой текста и анализом данных;
- создавать прототипы информационных и интеллектуальных систем на языке Пролог;
- разрабатывать конечные приложения, связанные с реализацией интеллектуальных алгоритмов, на языке Пролог.

Владеть:

- навыками применения основных идей, методов и средств программирования на языке Пролог;
- навыками работы в типовой среде разработки и отладки программ;
- типовыми средствами разработки интеллектуальных систем и представления знаний с использованием языка Пролог.

Рабочей программой предусмотрены следующие виды контроля: текущий контроль успеваемости в форме контрольных работ, промежуточная аттестация в форме экзамена в третьем и четвертом семестрах.

Общая трудоемкость освоения дисциплины составляет 11 зачетных единиц.

*Приложение 2*

## **ЛИСТ ИЗМЕНЕНИЙ**

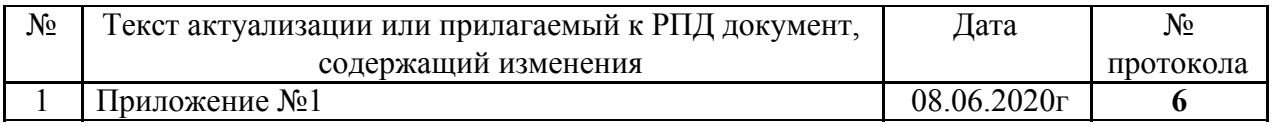

### **1. Структура дисциплины (к п. 2 РПД на 2020)**

### **Структура дисциплины для очной формы обучения**

Общая трудоемкость дисциплины составляет 10 з.е., 380 ч., в том числе контактная работа обучающихся с преподавателем 112 ч., самостоятельная работа обучающихся, включая курсовую работу, 230 ч., промежуточная аттестация 38 ч.

Курс «Логическое программирование» делится на две части:

- «Логическое программирование. Часть 1», читается в третьем семестре;
- «Логическое программирование. Часть 2», читается в четвертом семестре.

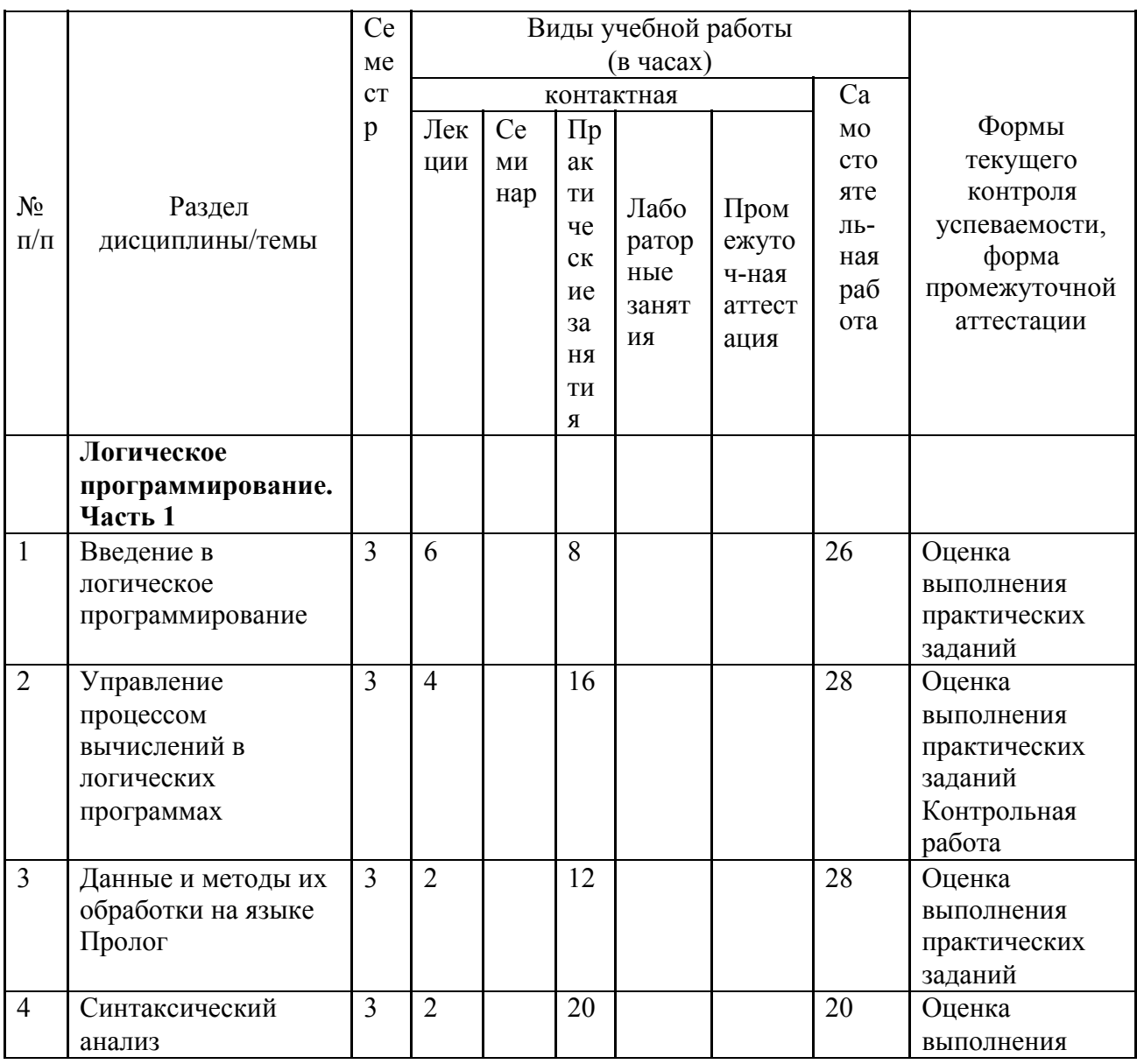

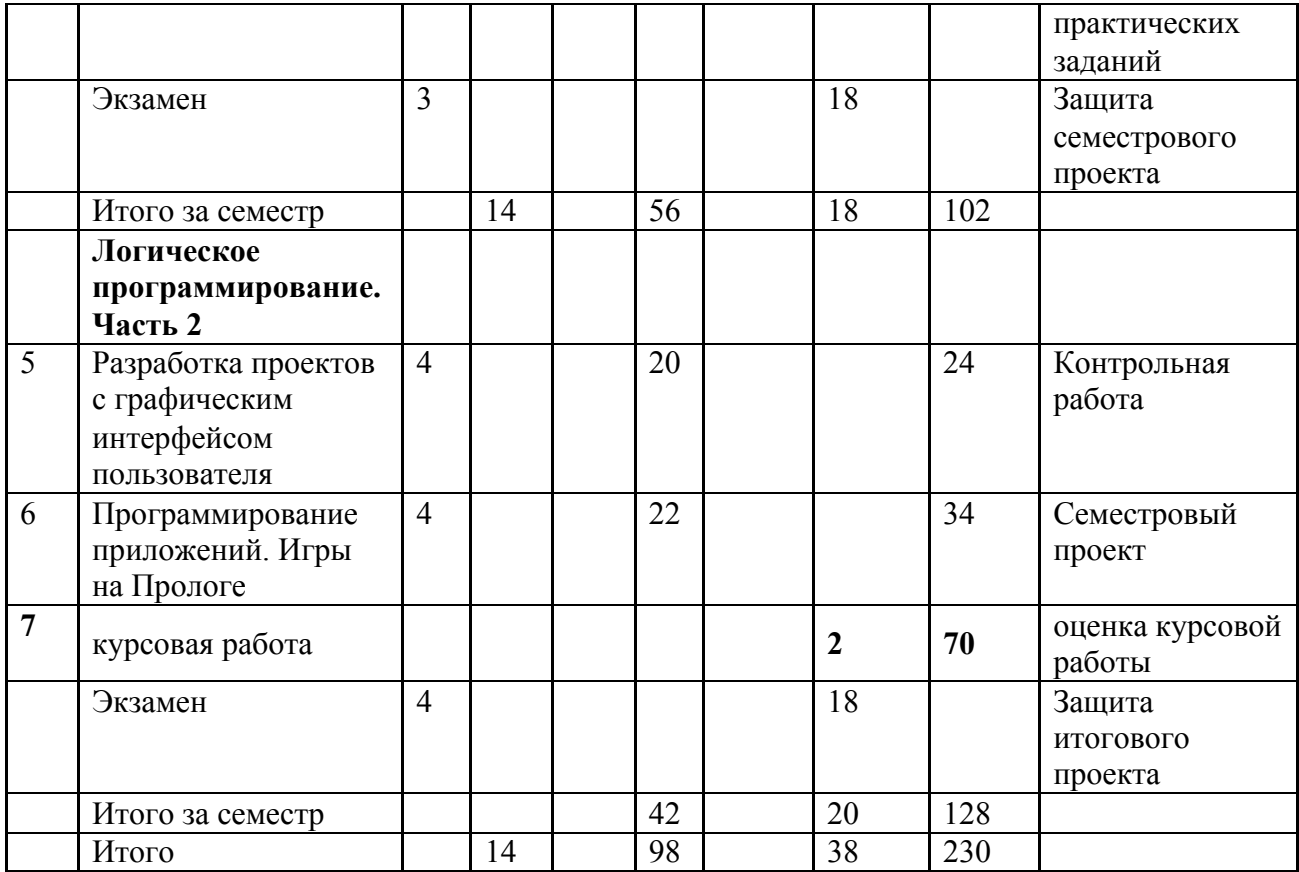

### **2. Образовательные технологии (к п.4 на 2020 г.)**

В период временного приостановления посещения обучающимися помещений и территории РГГУ. для организации учебного процесса с применением электронного обучения и дистанционных образовательных технологий могут быть использованы следующие образовательные технологии:

– видео-лекции**;**

– онлайн-лекции в режиме реального времени;

– электронные учебники, учебные пособия, научные издания в электронном виде и доступ к иным электронным образовательным ресурсам;

– системы для электронного тестирования;

– консультации с использованием телекоммуникационных средств.

### **3. Перечень БД и ИСС (к п. 6.2 на 2020 г.)**

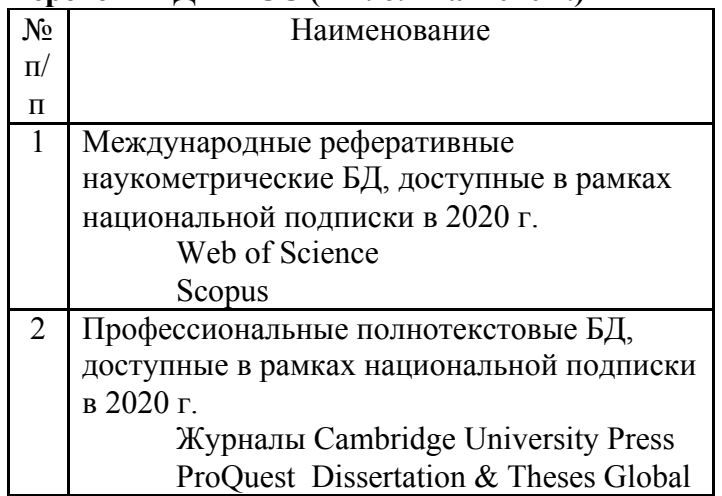

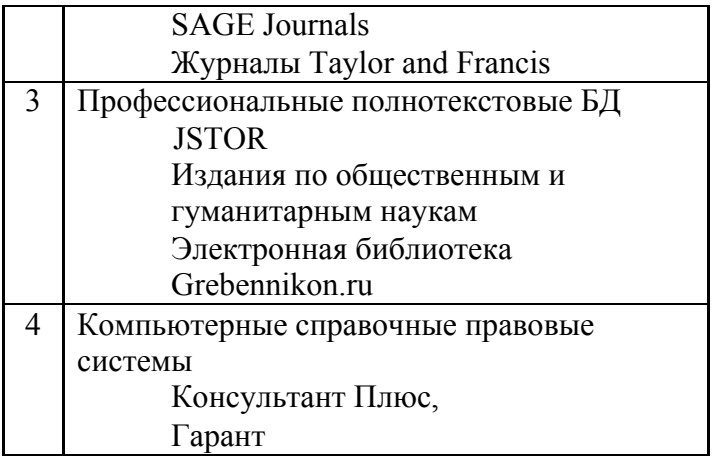

## **4. Состав программного обеспечения (ПО) (к п. 7 на 2020 г.)**

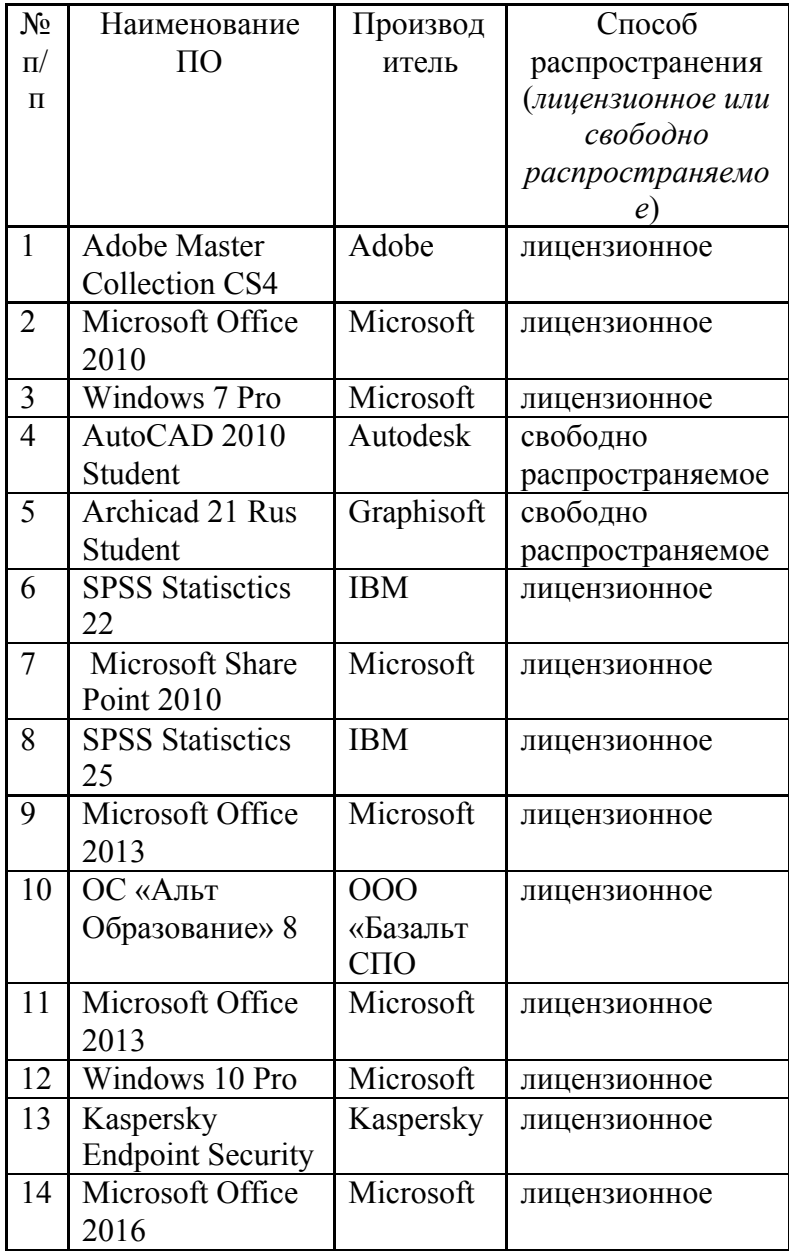

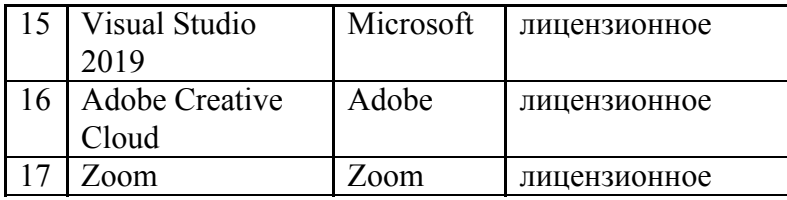

### **5. Изменение оценочных средств (к п. 5 РПД на 2020)**

### **Пример контрольной работы во второй части курса**

Разработать приложение «Династия» с графическим интерфейсом пользователя в интегрированной среде разработки Visual Prolog. Выбрать династию (историческую, свою и т.д.), создать базу данных. Спроектировать и реализовать меню. Создать форму для редактирования базы данных. Создать таблицу для отображения данных. Обеспечить возможность задания запросов к базе данных и вычисления ответов на вопросы. Создать форму для просмотра деревьев предков и потомков. Обеспечить просмотр изображений членов семьи и редактирования биографий.